Adobe Flash Player Manual Firefox [Windows](http://download.tomsorg.com/get.php?q=Adobe Flash Player Manual Firefox Windows 7 64 Bit) 7 64 Bit [>>>CLICK](http://download.tomsorg.com/get.php?q=Adobe Flash Player Manual Firefox Windows 7 64 Bit) HERE<<<

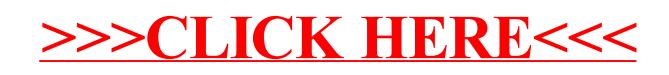